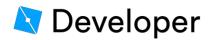

| Quick | Learn  | API       | Resources | Community |  |
|-------|--------|-----------|-----------|-----------|--|
| Start | Roblox | Reference |           | Community |  |

**«** COLLAPSE SIDEBAR

Filter Classes

TYPE INDEX PAGES

CLASSES

ENUMS

DATA TYPES

LUA DOCUMENTS

GROUPED

CLASS TREE

7

- ✓ ADORNMENTS
- ✓ ANIMATIONS
- ✓ AVATAR
- ✓ BODY MOVERS
- ✓ BUILDING
- ✓ CONSTRAINTS
- ✓ DATA
- DEBUGGING  $\sim$
- ✓ EFFECTS
- GAMEPLAY  $\sim$
- V GUI
- ✓ INPUT
- ✓ JOINTS
- ✓ LIGHTING
- ✓ LOCALIZATION
- ✓ MESHES
- ✓ MONETIZATION
- PATHFINDING  $\sim$
- ✓ PLUGINS
- ✓ POST PROCESSING

#### API REFERENCE > SCRIPTING > RUNSERVICE

# **BindToRenderStep**

Function of: RunService

**Description:** 

The BindToRenderStep function binds a custom function to be called at a specific time during the render step. There are three main arguments for BindToRenderStep: name, priority, and what function to call.

As it is linked to the client's rendering process, BindToRenderStep can only be called on the client.

#### Name

The name parameter is a label for the binding, and can be used with RunService:UnbindFromRenderStep if the binding is no longer needed.

```
local RunService = game:GetService("RunService")
1.
2.
    local function functionToBind() end
3.
4.
   -- Bind the function above to the binding named "tempBinding"
5.
   RunService:BindToRenderStep("tempBinding", 1, functionToBind)
6.
   -- Unbind the function bound to "tempBinding"
7.
   RunService:UnbindFromRenderStep("tempBinding")
8.
```

## **Priority**

The priority of the binding is an integer, and determines when during the render step to call the custom function. The lower this number, the sooner the custom function will be called. If two bindings have the same priority the Roblox engine will randomly pick one to run first. The default Roblox control scripts run with these specific priorities:

- Player Input: 100
- Camera Controls: 200

For convenience, the **RenderPriority** enum can be used to determine the integer value to set a binding. For example, to make a binding right before the default camera update, simply subtract 1 from the camera priority level.

Note: When using Enum.RenderPriority, remember to use InlineCode.Value at the end of the desired enum. BindToRenderStep will not work if just the enum on its own is used.

```
local RunService = game:GetService("RunService")
1.
2.
```

- 3. **local function** beforeCamera(delta)
- ✓ SCRIPTING
- ✓ SETTINGS
- ✓ SOCIAL
- ✓ SOUNDS
- ✓ UTILITY
- ✓ VALUES

```
-- Code in here will run before the default Roblox camera scr
4.
    ipt
5.
    end
6.
    RunService:BindToRenderStep("Before camera", Enum.RenderPriority.
Camera.Value - 1, beforeCamera)
7.
```

## **Custom Function and Delta Time**

The last argument of BindToRenderStep is the custom function to call. This function will be passed one parameter called deltaTime. **DeltaTime** shows how much time passed between the beginning of the previous render step and the beginning of the current render step.

Note: All rendering updates will wait until the code in the render step finishes. Make sure that any code called by BindToRenderStep runs quickly and efficiently. If code in BindToRenderStep takes too long, then the game visuals will be choppy.

| Name     | Туре     | Default | Description                                                                                                    |
|----------|----------|---------|----------------------------------------------------------------------------------------------------|
| name     | string   |         | The <b>name</b> parameter is a label f                                                                                                    |
|          |          |         | the binding, and can be used wi                                                                                                    |
|          |          |         | RunService.Unbind if the bindir                                                                                                    |
|          |          |         | is no longer needed                                                                                                    |
| priority | int      |         | The <i>priority</i> of the binding is an                                                                                                    |
|          |          |         | integer, and determines when                                                                                                    |
|          |          |         | during the render step to call th                                                                                                    |
|          |          |         | custom function. The lower this                                                                                                    |
|          |          |         | number, the sooner the custom                                                                                                    |
|          |          |         | function will be called. If two                                                                                                    |
|          |          |         | bindings have the same priority                                                                                                    |
|          |          |         | the Roblox engine will randomly                                                                                                    |
|          |          |         | pick one to run first. The default                                                                                                    |
|          |          |         | Roblox control scripts run with                                                                                                    |
|          |          |         | these specific priorities:                                                                                                    |
|          |          |         | <ul> <li>Player Input: 100</li> </ul>                                                                                                    |
|          |          |         | Camera Controls: 200                                                                                                    |
|          |          |         | For convenience, the<br>"'RenderPriority''' enum can be<br>used to determine the integer va<br>to set a binding. For example, to<br>make a binding right before the |
|          |          |         | default camera update, simply<br>subtract 1 from the camera prior<br>level.                                                                                         |
| function | Function |         | The custom function being bour                                                                                                    |

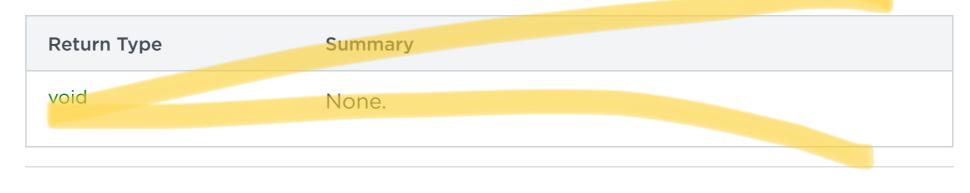

## **Code Samples**

### **RunService Custom Function**

This example shows how to bind a simple function to the render step. All this function does is print how much time passed between the last render step and the current one. Note that this code will need to be in a **LocalScript** to run.

| RUN       | SERVICE CUSTOM FUNCTION                                            |
|-----------|--------------------------------------------------------------------|
| 1.        | Make variables for Roblox services                                 |
| 2.        | <pre>local RunService = game:GetService("RunService")</pre>        |
| 3.        |                                                                    |
| 4.        | Function that will be bound to the render step                     |
| 5.        | <pre>local function checkDelta(deltaTime)</pre>                    |
| 6.        | Print the time since the last render step                          |
| 7.        | <pre>print("Time since last render step:", deltaTime)</pre>        |
| 8.        | end                                                                |
| 9.        |                                                                    |
| 10.       | Bind the function                                                  |
| 11.       | RunService:BindToRenderStep("Check delta", Enum.RenderPriority.Fir |
| COPY CODE |                                                                    |

## **Bind and Unbind a Function**

This example uses the **RunService** to bind and unbind a function named printHello. First, we bind the function to the RenderStep so that fires every step. Then, after we wait 5 seconds ( wait(5) ), we unbind the function.

Please note that we take caution to surround the function unbind in a pcall to prevent the code from breaking due to an error being thrown if the function name passed does not match the name of an already bound function. While we know that the function used in this example is bound when we try to unbind it, doing this is good coding practice.

| BIND AND UNBIND A FUNCTION |                                                                    |  |  |  |
|----------------------------|--------------------------------------------------------------------|--|--|--|
| 1.                         | <pre>local RunService = game:GetService("RunService")</pre>        |  |  |  |
| 2.                         |                                                                    |  |  |  |
| 3.                         | Step 1: Declare the function and a name                            |  |  |  |
| 4.                         | <pre>local name = "Print Hello"</pre>                              |  |  |  |
| 5.                         | <pre>function printHello()</pre>                                   |  |  |  |
| 6.                         | <pre>print("Hello")</pre>                                          |  |  |  |
| 7.                         | end                                                                |  |  |  |
| 8.                         |                                                                    |  |  |  |
| 9.                         | Step 3: Bind the function                                          |  |  |  |
| 10.                        | RunService:BindToRenderStep(name, Enum.RenderPriority.First.Value, |  |  |  |

```
11.
12.
    -- Step 3: Unbind the function
    local success, message = pcall(function() RunService:UnbindFromRen
13.
14.
     if success then
         print("Success: Function unbound!")
15.
16.
    else
COPY CODE
```

#### **Frame Moving in Circle**

This code sample moves a GuiObject in a circle within its parent object using RunService's BindToRenderStep. It defines a parametric equation in a function to help with positioning the GuiObject.

To try this code out, put a ScreenGui in the StarterGui. Inside the ScreenGui, insert a Frame with a LocalScript. Paste this code into the LocalScript, then play the game. Watch the Frame travel counterclockwise within.

```
EXPAND
FRAME MOVING IN CIRCLE
    local RunService = game:GetService("RunService")
 1.
 2.
    -- How fast the frame ought to move
 3.
     local SPEED = 2
 4.
 5.
 6.
    local frame = script.Parent
 7.
    frame.AnchorPoint = Vector2.new(.5, .5)
 8.
    -- A simple parametric equation of a circle
 9.
     -- centered at (0.5, 0.5) with radius (0.5)
10.
     local function circle(t)
11.
12.
         return .5 + math.cos(t) * .5,
               .5 + math.sin(t) * .5
13.
14. end
15.
16. -- Keep track of the current time
        • · · · · · ·
1 7
COPY CODE
```

RGBLEX

© 2020 Roblox Corporation. All Rights Reserved.

Õ in

#### COMPANY

About Roblox Careers Technology Terms of Use Privacy Policy

Parents

#### DEVELOPERS

Getting Started

Learn

API Reference

Community

Developers Announcements